# **betsul sao paulo**

- 1. betsul sao paulo
- 2. betsul sao paulo :roleta 3
- 3. betsul sao paulo :palpites copa do mundo segunda rodada

## **betsul sao paulo**

#### Resumo:

**betsul sao paulo : Faça parte da elite das apostas em mka.arq.br! Inscreva-se agora e desfrute de benefícios exclusivos com nosso bônus especial!**  contente:

## **betsul sao paulo**

A bet365 é uma das casas de apostas esportivas mais populares do mundo, e muitos brasileiros estão se interessando em betsul sao paulo jogar nelas. No entanto, muitos ainda se perguntam: "Como acessar o site da bet365?". Neste artigo, vamos lhe mostrar passo a passo como acessar o site da bet365 e começar a apostar em betsul sao paulo seus esportes favoritos.

#### **betsul sao paulo**

O primeiro passo é abrir o seu navegador de internet preferido, seja ele Google Chrome, Mozilla Firefox, Safari ou qualquer outro.

#### **Passo 2: Digite a URL do site da bet365**

Após abrir o seu navegador, digite a URL do site da bet365 na barra de endereços. A URL correta é {w}.

#### **Passo 3: Crie uma conta**

Se você ainda não tem uma conta na bet365, é hora de criar uma. Clique no botão "Registrar-se" e siga as instruções para preencher o formulário de registro. Lembre-se de fornecer informações verdadeiras, pois serão necessárias para realizar depósitos e retiradas.

#### **Passo 4: Faça um depósito**

Antes de poder começar a apostar, é necessário fazer um depósito na betsul sao paulo conta. A bet365 oferece várias opções de pagamento, como cartões de crédito, bancos online e carteiras eletrônicas. Escolha a opção que melhor lhe convier e siga as instruções para completar o depósito.

#### **Passo 5: Comece a apostar**

Agora que você tem uma conta e um saldo, é hora de começar a apostar. Navegue pelo site e encontre os esportes e partidas que deseja apostar. Clique no mercado desejado e insira a

quantidade que deseja apostar. Em seguida, clique no botão "Colocar Aposta" para confirmar.

## **Conclusão**

Acessar o site da bet365 é fácil e rápido, e agora você sabe como fazer isso. Basta seguir os passos acima e em betsul sao paulo poucos minutos você estará pronto para começar a apostar em betsul sao paulo seus esportes favoritos. Boa sorte e aproveite a experiência da bet365!

- Abra seu navegador
- $\bullet$  Digite a URL do site da bet365:  $\{w\}$
- Crie uma conta e faça um depósito
- Comece a apostar

É importante lembrar que é preciso ter 18 anos ou mais para poder se cadastrar e apostar na bet365. Além disso, é importante sempre apostar de forma responsável e dentro de suas possibilidades financeiras. A bet365 se reserva o direito de verificar a idade e a identidade de seus usuários, e de suspender ou encerrar as contas de quem não cumprir as regras e condições da empresa.

#### **Tabela de equivalências de moedas**

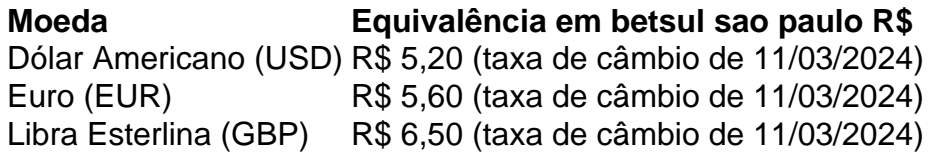

Esperamos que este artigo tenha ajudado a esclarecer suas dúvidas sobre como acessar o site da bet365. Se você ainda tiver alguma dúvida ou precisar de ajuda, entre em betsul sao paulo contato com o suporte da bet365 através do seu site ou de outros canais de atendimento.

Boa sorte e boas apostas na bet365!

\* A taxa de câmbio e as equivalências de moedas estão sujeitas a alterações sem prévio aviso.

\*\* A bet365 se reserva o direito de modificar suas regras e condições a qualquer momento, sem aviso prévio.

\*\*\* O jogo online pode ser ilegal em betsul sao paulo algumas jurisdições. Verifique as leis locais antes de se cadastrar e apostar na bet365.

\*\*\*\* A bet365 não é responsável por quaisquer danos ou prejuízos decorrentes do uso de seu site ou serviços.

\*\*\*\*\* O uso do site e dos serviços da bet365 implica a aceitação de suas regras e condições.

\*\*\*\*\*\* A bet365 se reserva o direito de recusar ou limitar o acesso de qualquer usuário a seu site ou serviços, a seu critério e sem aviso prévio.

\*\*\*\*\*\*\* A bet365 se reserva o direito de negar ou restringir o pagamento de quaisquer ganhos ou prêmios a qualquer usuário, a seu critério e sem aviso prévio.

\*\*\*\*\*\*\*\* A bet365 se reserva o direito de divulgar quaisquer informações pessoais ou relacionadas à conta de qualquer usuário, a seu critério e sem aviso prévio, a autoridades governamentais ou outras entidades.

\*\*\*\*\*\*\*\*\* A bet365 se reserva o direito de modificar, suspender ou encerrar seu site ou serviços, a qualquer momento e sem aviso prévio.

\*\*\*\*\*\*\*\*\*\* A bet365 se reserva o direito de excluir ou banir qualquer usuário que violar quaisquer regras ou condições, a seu critério e sem aviso prévio.

\*\*\*\*\*\*\*\*\*\*\* A bet365 se reserva o direito de recusar ou limitar o acesso de qualquer usuário a seu site ou serviços, a seu critério e sem aviso prévio.

\*\*\*\*\*\*\*\*\*\*\*\* A bet365 se reserva o direito de negar ou restringir o pagamento de quaisquer ganhos ou prêmios a qualquer usuário, a seu critério e sem aviso prévio.

\*\*\*\*\*\*\*\*\*\*\*\*\*\* A bet365 se reserva o direito de divulgar quaisquer informações pessoais ou relacionadas à conta de qualquer usuário, a seu critério e sem aviso prévio, a autoridades governamentais ou outras entidades.

\*\*\*\*\*\*\*\*\*\*\*\*\*\*\* A bet365 se reserva o direito de modificar, suspender ou encerrar seu site ou serviços, a qualquer momento e sem aviso prévio.

\*\*\*\*\*\*\*\*\*\*\*\*\*\*\*\* A bet365 se reserva o direito de excluir ou banir qualquer usuário que violar quaisquer regras ou condições, a seu critério e sem aviso prévio.

\*\*\*\*\*\*\*\*\*\*\*\*\*\*\*\*\* A bet365 se reserva o direito de recusar ou limitar o acesso de qualquer usuário a seu site ou serviços, a seu critério e sem aviso prévio.

\*\*\*\*\*\*\*\*\*\*\*\*\*\*\*\*\*\*\* A bet365 se reserva o direito de negar ou restringir o pagamento de quaisquer ganhos ou prêmios a qualquer usuário, a seu critério e sem aviso prévio.

\*\*\*\*\*\*\*\*\*\*\*\*\*\*\*\*\*\*\*\* A bet365 se reserva o direito de divulgar quaisquer informações pessoais ou relacionadas à conta de qualquer usuário, a seu critério e sem aviso prévio, a autoridades governamentais ou outras entidades.

\*\*\*\*\*\*\*\*\*\*\*\*\*\*\*\*\*\*\*\*\*\* A bet365 se reserva o direito de modificar, suspender ou encerrar seu site ou serviços, a qualquer momento e sem aviso prévio.

\*\*\*\*\*\*\*\*\*\*\*\*\*\*\*\*\*\*\*\*\*\* A bet365 se reserva o direito de excluir ou banir qualquer usuário que violar quaisquer regras ou condições, a seu critério e sem aviso prévio.

\*\*\*\*\*\*\*\*\*\*\*\*\*\*\*\*\*\*\*\*\*\*\*\*\*\* A bet365 se reserva o direito de recusar ou limitar o acesso de qualquer usuário a seu site ou serviços, a seu critério e sem aviso prévio.

\*\*\*\*\*\*\*\*\*\*\*\*\*\*\*\*\*\*\*\*\*\* A bet365 se reserva o direito de negar ou restringir o pagamento de quaisquer ganhos ou prêmios a qualquer usuário, a seu critério e sem aviso prévio.

\*\*\*\*\*\*\*\*\*\*\*\*\*\*\*\*\*\*\*\*\*\*\* A bet365 se reserva o direito de divulgar quaisquer informações pessoais ou relacionadas à conta de qualquer usuário, a seu critério e sem aviso prévio, a autoridades governamentais ou outras entidades.

\*\*\*\*\*\*\*\*\*\*\*\*\*\*\*\*\*\*\*\*\*\* A bet365 se reserva o direito de modificar, suspender ou encerrar seu site ou serviços, a qualquer momento e sem aviso prévio.

\*\*\*\*\*\*\*\*\*\*\*\*\*\*\*\*\*\*\*\* A bet365 se reserva o direito de excluir ou banir qualquer usuário que violar quaisquer regras ou condições, a seu critério e sem aviso prévio.

\*\*\*\*\*\*\*\*\*\*\*\*\*\*\*\*\*\*\*\*\*\*\*\*\*\*\* A bet365 se reserva o direito de recusar ou limitar o acesso de qualquer usuário a seu site ou serviços, a seu critério e sem aviso prévio.

\*\*\*\*\*\*\*\*\*\*\*\*\*\*\*\*\*\*\* A bet365 se reserva o direito de negar ou restringir o pagamento de quaisquer ganhos ou prêmios a qualquer usuário, a seu critério e sem aviso prévio.

\*\*\*\*\*\*\*\*\*\*\*\*\*\*\*\*\*\*\*\*\* A bet365 se reserva o direito de divulgar quaisquer informações pessoais ou relacionadas à conta de qualquer usuário, a seu critério e sem aviso prévio, a autoridades governamentais ou outras entidades.

\*\*\*\*\*\*\*\*\*\*\*\*\*\*\*\*\*\*\*\* A bet365 se reserva o direito de modificar, suspender ou encerrar seu site ou serviços, a qualquer momento e sem aviso prévio.

\*\*\*\*\*\*\*\*\*\*\*\*\*\*\*\*\*\*\*\*\*\* A bet365 se reserva o direito de excluir ou banir qualquer usuário que violar quaisquer regras ou condições, a seu critério e sem aviso prévio.

\*\*\*\*\*\*\*\*\*\*\*\*\*\*\*\*\*\*\*\*\*\*\*\*\* A bet365 se reserva o direito de recusar ou limitar o acesso de qualquer usuário a seu site ou serviços, a seu critério e sem aviso prévio.

\*\*\*\*\*\*\*\*\*\*\*\*\*\*\*\*\*\*\*\*\*\*\* A bet365 se reserva o direito de negar ou restringir o pagamento de quaisquer ganhos ou prêmios a qualquer usuário, a seu critério e sem aviso prévio.

\*\*\*\*\*\*\*\*\*\*\*\*\*\*\*\*\*\*\*\*\*\*\*\* A bet365 se reserva o direito de divulgar quaisquer informações pessoais ou relacionadas à conta de qualquer usuário, a seu critério e sem aviso prévio, a autoridades governamentais ou outras entidades.

\*\*\*\*\*\*\*\*\*\*\*\*\*\*\*\*\*\*\*\*\*\* A bet365 se reserva o direito de modificar, suspender ou encerrar seu site ou serviços, a qualquer momento e sem aviso prévio.

\*\*\*\*\*\*\*\*\*\*\*\*\*\*\*\*\*\*\*\*\* A bet365 se reserva o direito de excluir ou banir qualquer usuário que violar quaisquer regras ou condições, a seu critério e sem aviso prévio.

\*\*\*\*\*\*\*\*\*\*\*\*\*\*\*\*\*\* A bet365 se reserva o direito de recusar ou limitar o acesso de qualquer usuário a seu site ou serviços, a seu critério e sem aviso prévio.

\*\*\*\*\*\*\*\*\*\*\*\*\*\*\*\*\* A bet365 se reserva o direito de negar ou restringir o pagamento de quaisquer ganhos ou prêmios a qualquer usuário, a seu critério e sem aviso prévio.

\*\*\*\*\*\*\*\*\*\*\*\*\*\*\*\*\*\*\*\*\*\*\*\* A bet365 se reserva o direito de divulgar quaisquer informações pessoais ou relacionadas à conta de qualquer usuário, a seu critério e sem aviso prévio, a autoridades governamentais ou outras entidades.

\*\*\*\*\*\*\*\*\*\*\*\*\*\*\*\*\*\* A bet365 se reserva o direito de modificar, suspender ou encerrar seu site ou serviços, a qualquer momento e sem aviso prévio.

\*\*\*\*\*\*\*\*\*\*\*\*\*\*\*\* A bet365 se reserva o direito de excluir ou banir qualquer usuário que violar quaisquer regras ou condições, a seu critério e sem aviso prévio.

\*\*\*\*\*\*\*\*\*\*\*\*\*\* A bet365 se reserva o direito de recusar ou limitar o acesso de qualquer usuário a seu site ou serviços, a seu critério e sem aviso prévio.

\*\*\*\*\*\*\*\*\*\*\*\*\*\* A bet365 se reserva o direito de negar ou restringir o pagamento de quaisquer ganhos ou prêmios a qualquer usuário, a seu critério e sem aviso prévio.

\*\*\*\*\*\*\*\*\*\*\*\* A bet365 se reserva o direito de divulgar quaisquer informações pessoais ou relacionadas à conta de qualquer usuário, a seu critério e sem aviso prévio, a autoridades governamentais ou outras entidades.

\*\*\*\*\*\*\*\*\*\*\* A bet365 se reserva o direito de modificar, suspender ou encerrar seu site ou serviços, a qualquer momento e sem aviso prévio.

\*\*\*\*\*\*\*\*\*\* A bet365 se reserva o direito de excluir ou banir qualquer usuário que violar quaisquer regras ou condições, a seu critério e sem aviso prévio.

\*\*\*\*\*\*\*\*\* A bet365 se reserva o direito de recusar ou limitar o acesso de qualquer usuário a seu site ou serviços, a seu critério e sem aviso prévio.

\*\*\*\*\*\*\*\*\* A bet365 se reserva o direito de negar ou restringir o pagamento de quaisquer ganhos ou prêmios a qualquer usuário, a seu critério e sem aviso prévio.

\*\*\*\*\*\*\* A bet365 se reserva o direito de divulgar quaisquer informações pessoais ou relacionadas à conta de qualquer usuário, a seu critério e sem aviso prévio, a autoridades governamentais ou outras entidades.

\*\*\*\*\*\* A bet365 se reserva o direito de modificar, suspender ou encerrar seu site ou serviços, a qualquer momento e sem aviso prévio.

\*\*\*\*\* A bet365 se reserva o direito de excluir ou banir qualquer usuário que violar quaisquer regras ou condições, a seu critério e sem aviso prévio.

\*\*\*\* A bet365 se reserva o direito de recusar ou limitar o acesso de qualquer usuário a seu site ou serviços, a seu critério e sem aviso prévio.

\*\*\* A bet365 se reserva o direito de negar ou restringir o pagamento de quaisquer ganhos ou prêmios a qualquer usuário, a seu critério e sem aviso prévio.

\*\* A bet365 se reserva o direito de divulgar quaisquer informações pessoais ou relacionadas à conta de qualquer usuário, a seu critério e sem aviso prévio, a autoridades governamentais ou outras entidades.

\* A bet365 se reserva o direito de modificar, suspender ou encerrar seu site ou serviços, a qualquer momento e sem aviso prévio.

# **Betsul: Guia Completo para Saque e Retirada de Dinheiro**

Saque e retirada de dinheiro no Betsul é um processo simples e seguro. Se você é cliente do Betsul e deseja saber como sacar ou retirar dinheiro, você está no lugar certo.

## **O que é Betsul?**

Betsul é uma instituição financeira brasileira com foco em oferecer produtos e serviços de crédito, poupança e investimento aos seus clientes.

## **Como sacar ou retirar dinheiro no Betsul?**

Existem algumas formas de sacar ou retirar dinheiro no Betsul, como:

- Saque em caixa eletrônico (ATM);
- Saque em caixa automático (CAIXA);
- Retirada de dinheiro na própria agência; e
- Transferência para outra conta corrente ou poupança.

## **Saque em caixa eletrônico (ATM)**

Para sacar dinheiro em um caixa eletrônico do Betsul, basta seguir os seguintes passos:

- 1. Localize um caixa eletrônico do Betsul em betsul sao paulo região;
- 2. Insira betsul sao paulo cartão de débito ou crédito no caixa eletrônico;
- 3. Digite seu PIN (número de identificação pessoal); e
- 4. Selecione a opção de saque e informe o valor desejado.

## **Saque em caixa automático (CAIXA)**

Para sacar dinheiro em um caixa automático do Betsul, siga os seguintes passos:

- 1. Encontre um caixa automático do Betsul em betsul sao paulo região;
- 2. Insira betsul sao paulo cartão de débito ou crédito no caixa automático;
- 3. Digite seu PIN (número de identificação pessoal); e
- 4. Selecione a opção de saque e informe o valor desejado.

### **Retirada de dinheiro na própria agência**

Para retirar dinheiro na própria agência do Betsul, siga os seguintes passos:

- 1. Visite uma agência do Betsul;
- 2. Apresente seu documento de identidade;
- 3. Solicite a retirada do dinheiro;
- 4. E informe o valor desejado.

### **Transferência para outra conta corrente ou poupança**

Para transferir dinheiro para outra conta corrente ou poupança, siga os seguintes passos:

- 1. Localize o botão ou opção de transferência;
- 2. Insira o número da conta corrente ou poupança;
- 3. Informe o valor a ser transferido;
- 4. Confirme a transação;
- 5. E aguarde a confirmação da transferência.

# **betsul sao paulo :roleta 3**

Remessa do preço de entrada;

Possiibilidade de ganhar outros produtos o serviços gratuito.;

Também é possível se cadastrar pelo site da Betsul e entra para o programa de fidelidade extremamente.

O bônus da Betsul é uma única maneira de ganhar revela e recompensas em betsul sao paulo suas compra, online.

# **Como fazer o download do aplicativo Betsul no seu dispositivo**

O Betsul é uma plataforma de apostas esportivas que permite aos usuários fazer suas apostas de forma fácil e segura. Se você deseja se juntar à comunidade de apostadores do Betsul, mas ainda não sabe como fazer o download do aplicativo, este artigo é para você!

Antes de começarmos, é importante ressaltar que o aplicativo Betsul está disponível apenas para dispositivos móveis com sistema operacional Android. Isso significa que se você tiver um dispositivo iOS, infelizmente, não poderá fazer o download do aplicativo no momento.

### **Passo 1: Habilitar a origem desconhecida**

Como o aplicativo Betsul não está disponível no Google Play Store, você precisará habilitar a opção "Origens Desconhecidas" em seu dispositivo antes de poder fazer o download do aplicativo.

- 1. Vá para "Configurações" em seu dispositivo.
- 2. Clique em "Segurança".
- 3. Localize a opção "Origens Desconhecidas" e habilite-a.

### **Passo 2: Fazer o download do aplicativo Betsul**

Agora que você habilitou a opção "Origens Desconhecidas", é hora de fazer o download do aplicativo Betsul.

- 1. Abra o navegador da web em seu dispositivo.
- 2. Navegue até o site oficial do Betsul em {w}.
- 3. Desça pela página até encontrar o botão "Baixar agora" e clique nele.
- 4. O download do aplicativo será iniciado automaticamente.

### **Passo 3: Instalar o aplicativo Betsul**

Agora que o download do aplicativo Betsul foi concluído, é hora de instalá-lo em seu dispositivo.

- 1. Abra o menu de notificações em seu dispositivo.
- 2. Localize o arquivo de download do aplicativo Betsul e clique nele.
- 3. Clique em "Instalar" quando solicitado.
- 4. Aguarde a instalação ser concluída.

### **Passo 4: Abrir o aplicativo Betsul**

Parabéns! Você fez o download, instalou e abriu o aplicativo Betsul com sucesso em seu dispositivo.

Agora é só criar betsul sao paulo conta, fazer seu primeiro depósito e começar a apostar em seus esportes favoritos.

Boa sorte e aproveite a experiência do Betsul!

A postagem patrocinada aparece abaixo:

Se você gosta de jogar jogo de azar online, então você vai amar o aplicativo Betsul. Com o Betsul, você pode fazer suas apostas em esportes, jogos de casino e muito mais, tudo a partir do seu dispositivo móvel. Além disso, o Betsul oferece uma variedade de promoções e ofertas especiais para ajudá-lo a maximizar suas chances de ganhar. Então, o que estás esperando? Faça o download do aplicativo Betsul hoje mesmo e comece a jogar!

\*Este texto é uma postagem patrocinada e foi pago para aparecer neste blog. Ele não reflete necessariamente a opinião do autor ou do site que o hospeda.

O artigo termina abaixo:

Espero que este artigo tenha ajudado a esclarecer as etapas para fazer o download e instalar o aplicativo Betsul em seu dispositivo Android. Se você tiver alguma dúvida ou problema, não hesite em entrar em contato conosco. Estamos aqui para ajudar!

Até a próxima vez!

Nota: Todas as informações fornecidas neste artigo são baseadas em nossa melhor compreensão no momento da publicação. Embora sejamos cuidadosos para garantir que as informações sejam precisas e atualizadas, não podemos garantir que elas o sejam em todo momento. Recomendamos que você verifique as informações mais recentes no site do Betsul.

\*Este artigo pode conter links de afiliados. Isso significa que se você se inscrever ou comprar algo através de nossos links, poderemos receber uma pequena comissão, sem nenhum custo adicional para você.

Créditos de imagem:

```
\bullet {w}
```
Este artigo foi escrito por:

{w}

# **betsul sao paulo :palpites copa do mundo segunda rodada**

# **Incêndio betsul sao paulo fábrica de baterias na Coreia do Sul deixou 16 mortos**

Um incêndio betsul sao paulo uma fábrica de baterias de lítio na Coreia do Sul causou a morte de pelo menos 16 pessoas e deixou outras seis desaparecidas, segundo autoridades locais de bombeiros.

O incêndio começou por volta das 10:31 da manhã hora local betsul sao paulo uma instalação operada pela fabricante de baterias Aricell betsul sao paulo Hwaseong, província de Gyeonggi, aproximadamente 50 quilômetros a sudoeste de Seul.

Foi apagado por volta das 15:10 e os bombeiros conseguiram entrar na fábrica, disse o oficial do Departamento de Bombeiros de Hwaseong Kim Jin-young betsul sao paulo um breveingresso.

Trabalhadores de resgate recuperaram 15 corpos queimados, disse Kim, adicionando que outra pessoa havia morrido anteriormente devido a parada cardíaca. Estrangeiros estavam entre os desaparecidos, disse.

Duas pessoas ficaram gravemente feridas com queimaduras e cinco sofreram ferimentos leves, disse Kim.

O diretório de funcionários da fábrica foi queimado, dificultando o processo de identificação das vítimas, disse Kim.

O presidente sul-coreano Yoon Suk Yeol ordenou que o Ministério do Interior e Segurança e o chefe do departamento de bombeiros "fizessem esforços máximos" para resgatar pessoas "mobilizando todas as pessoas e equipamentos disponíveis".

Baterias de íon de lítio são encontradas betsul sao paulo muitos produtos de consumo populares, alimentando laptops, câmeras, smartphones e veículos elétricos. Mas uma combinação de problemas de fabricantes, má utilização e baterias velhas pode aumentar o risco de baterias, que usam materiais inflamáveis.

Esta é uma história betsul sao paulo desenvolvimento e será atualizada.

Author: mka.arq.br Subject: betsul sao paulo Keywords: betsul sao paulo Update: 2024/7/9 10:16:34